## **Area.AllColumnWidthsInChars**

## **Description**

Sets or returns the width of all columns in this Area as a number of '0' characters in the font of the 'Normal' style. This must be a value between 0 - 255.

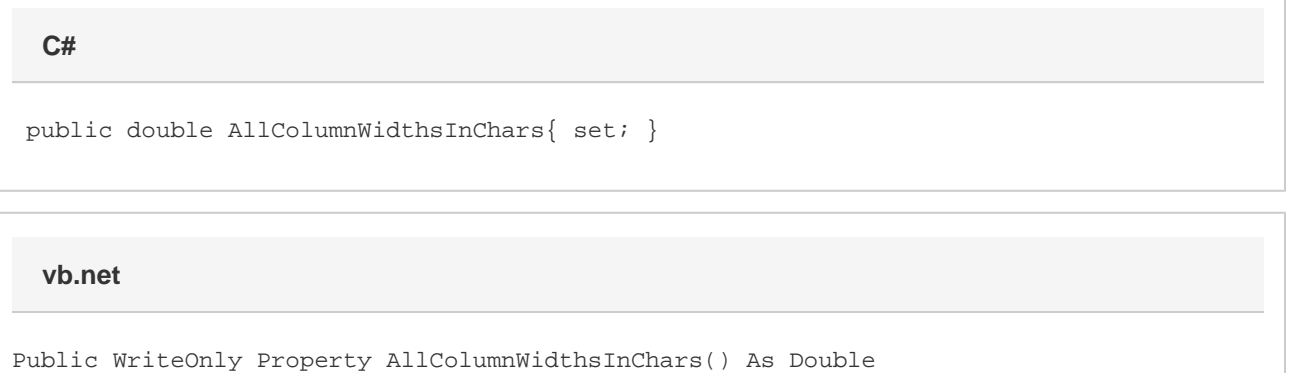

## **Examples**

**C#**

a.AllColumnWidthsInChars = 100;

## **vb.net**

a.AllColumnWidthsInChars = 100